## **Sisukord**

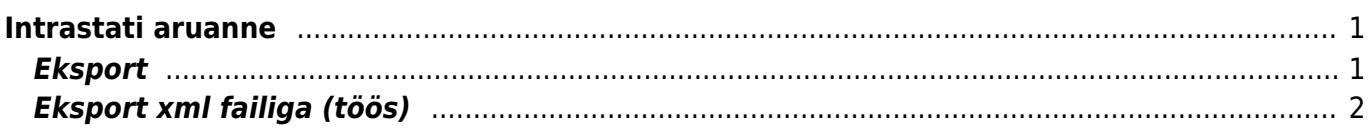

# <span id="page-2-0"></span>**Intrastati aruanne**

LADU> ARUANDED> Intrastat

#### **"Saabumine" aruande puhul peavad olema täidetud järgmised väljad:**

- 1. Artiklikaardil: CN8 kood, Päritolumaa, Kaal
- 2. Sissetulekul: Saatjariik, Tehinguliik, Lähetus tingimus, Lähetus viis (mõistlik on lisada see info hankija kaardile)

### **"Lähetamine" aruande puhul peavad olema täidetud:**

- 1. Artiklikaardil: CN8 kood, Päritolumaa, Kaal
- 2. Müügiarvel ja lähetusel (tellimusel): Sihtriik, Tehinguliik, Lähetus tingimus, Lähetus viis (mõistlik on lisada see info kliendi kaardile)

## <span id="page-2-1"></span>**Eksport**

Directost saab Intrastati aruande eksportida **CSV Eksport** nupu abil.

 Fail tuleb **alla laadida**, mitte avada. Võib ka avada, kuid kindlasti ei tohiks seda enam üle salvestada, kuna Excel tõlgendab faili sisu valesti ning andmed moonduvad salvestamise käigus.

CSV Eksportimisel jõuab **Tarne-klausel** tulpa **Lähetus tingimuse** kood ning **Transpordi-liik** tulpa **Lähetusviis**. eSTAT eeldab, et kasutusel on 3 sümboli pikkused [standard koodid.](https://www.stat.ee/public/vv_vk/kasiraamat-2018-et.pdf) Kui kasutusel on muud koodid, võib eStati jaoks täita standardile vastava koodi Lähetus tingimuse ja Lähetus viisi kaardil väljal **Intrastat**.

CSV fail tuleb üles laadida eSTATi keskkonda, valides sealt konkreetse aruande, perioodi ning edasi **Laen üles täidetud CSV UTF8 faili**

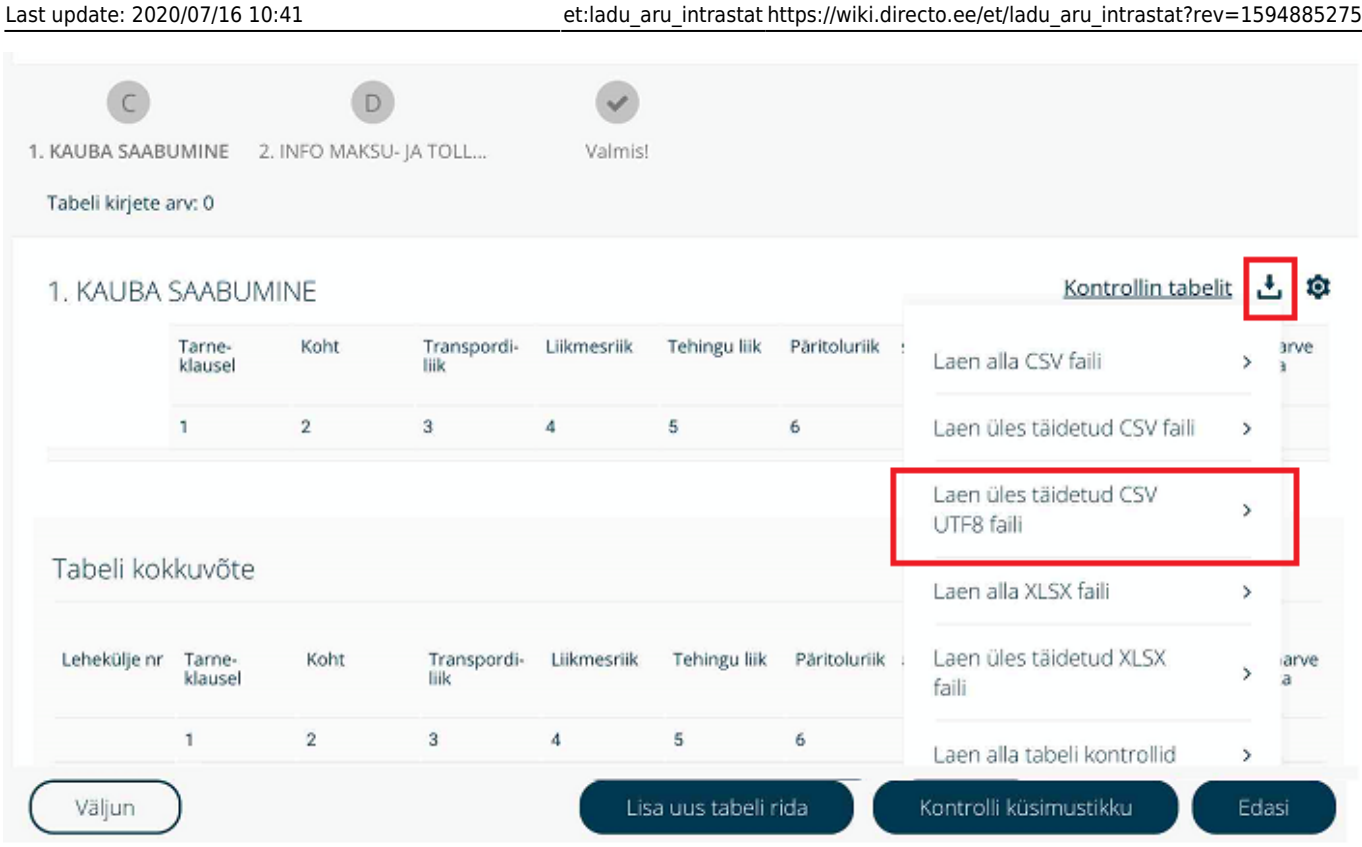

## <span id="page-3-0"></span>**Eksport xml failiga (töös)**

XML Eksportimisel jõuab Tarne-klausel tulpa Lähetus tingimuse kood ning Transpordi-liik tulpa Lähetusviis. eSTAT eeldab, et kasutusel on 3 sümboli pikkused standard koodid. Kui kasutusel on muud koodid, võib eStati jaoks täita standardile vastava koodi Lähetus tingimuse ja Lähetus viisi kaardil väljal Intrastat.

Kui vajutada XML nupp siis kui andmed on korrektsed teeb süsteem faili valmis. Kui andmed on ebakorrektsed võib saada järgnevaid vea teateid. **1.** Veateates on viide sellele,et asumaa EE -d ei tohiks olla andmete hulgas.

 $(instat6.5.xsd)$ 

'EE' violates enumeration constraint of 'AT BE BG HR CY CZ DK FI FR DE GR HU IE IT LV LT LU MT NL RO SK SI ES SE PL PT GB QR QV QY'. The element 'MSConsDestCode' with value 'EE' failed to parse

<?>xml version="1.0" encoding="UTF-8" ?><br><INSTAT xsi:noNamespaceSchemaLocation="instat6.5.xsd"<br>xmlns:xsi="http://www.w3.org/2001/XMLSchema-instance"<br>xmlns:xsenc="http://www.w3.org/2001/04/xmlenc#" xmlns:ds="http://www.w3.o

See tähendab seda, et süsteemis on dokumente, kus asumaa on EE aga on peale panud tehingu liik 11 ost -müük. Neid Eesti sisestel dokumentidel olla ei tohi.

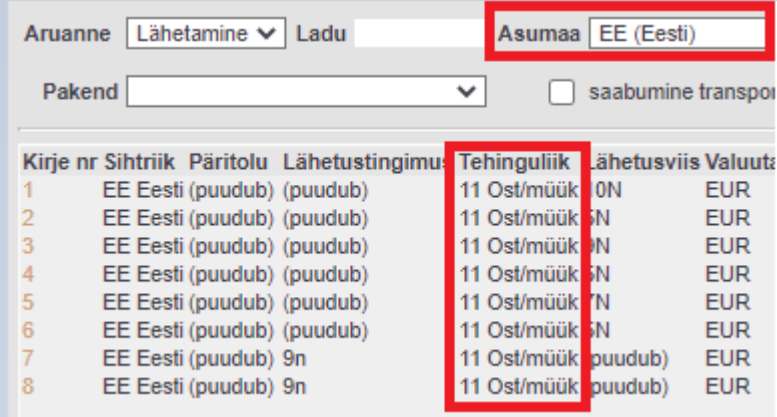

#### $(instat6.5.xsd)$

" violates enumeration constraint of '1 2 3 4 5 7 8 9'. The element 'modeOfTransportCode' with value " failed to parse.

```
<?xml version="1.0" encoding="UTF-8" ?>
<INSTAT xsi:noNamespaceSchemaLocation="instat6.5.xsd"
xmlns:xsi="http://www.w3.org/2001/XMLSchema-instance"
xmlns:xenc="http://www.w3.org/2001/04/xmlenc#" xmlns:ds="http://www.w3.org/2000/09/xmldsig#">
<Envelope><envelopeId>AA202006</envelopeId><DateTime><date>2020-07-16</date>
<time>10:28:51</time></DateTime><Party partyRole="sender" partyType="PSI">
```
Selline veateade võib viidata kahele asjaolule:

- Eesti välise partneri sissetulekul või lähetusel puudub lähetus viis.
- Lähetusviisile endale ei ole lisatud intrastati koodi

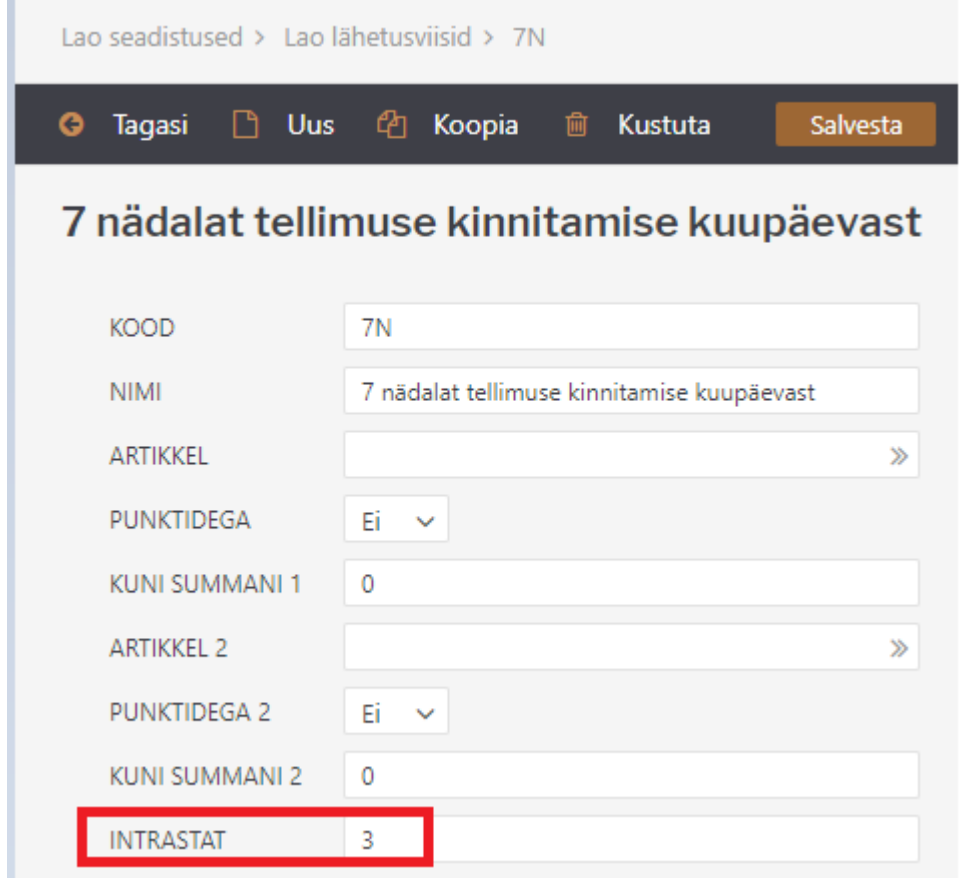

From: <https://wiki.directo.ee/> - **Directo Help**

Permanent link: **[https://wiki.directo.ee/et/ladu\\_aru\\_intrastat?rev=1594885275](https://wiki.directo.ee/et/ladu_aru_intrastat?rev=1594885275)**

Last update: **2020/07/16 10:41**